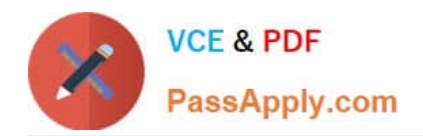

# **EADA10Q&As**

ArcGIS Desktop Associate

# **Pass Esri EADA10 Exam with 100% Guarantee**

Free Download Real Questions & Answers **PDF** and **VCE** file from:

**https://www.passapply.com/eada10.html**

100% Passing Guarantee 100% Money Back Assurance

Following Questions and Answers are all new published by Esri Official Exam Center

**C** Instant Download After Purchase

**83 100% Money Back Guarantee** 

365 Days Free Update

800,000+ Satisfied Customers

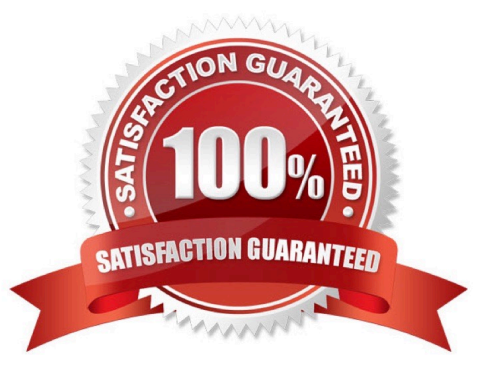

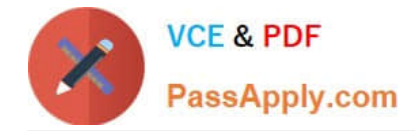

# **QUESTION 1**

An ArcGIS user has Road Lines and City Polygons feature classes and is selecting roads that are division lines between cities.

Starting with all Road Lines features selected, which spatial query will keep only the road lines dividing cities selected?

- A. select features from Road Lines that are identical to City Polygons
- B. select from the currently selected features in City Polygons that completely contain the Road Lines
- C. select from the currently selected features in Road Lines that are identical to City Polygons

D. remove from the currently selected features in City Polygons that are within a distance of Road Lines with a search distance of 100 feet

Correct Answer: B

# **QUESTION 2**

Which effect does applying a join in ArcMap to a layer and a stand-alone table have?

- A. It will create a new output feature class containing the layer and associated data
- B. It will temporarily append the associated data to the layer\\'s attribute table
- C. It will permanently append the associated data to the layer\\'s attribute table
- D. It will create a new output layer containing the layer and associated data

Correct Answer: A

## **QUESTION 3**

An ArcGIS user has an .mxd file with layers referencing data from ArcSDE.

What should a user do to check the ArcSDE geodatabase versioning information of a layer\\'s feature class?

- A. select the Show Full Paths button
- B. select the List by Sources button
- C. select the View Metadata button
- D. select View Map Document Properties button

Correct Answer: D

# **QUESTION 4**

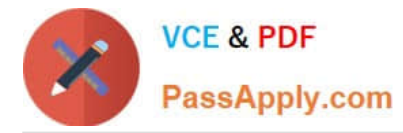

An ArcGIS User has a faster dataset that represents continuous data. When added to the map, the raster appears dark and grainy.

Which process should the ArcGIS user perform to visually enhance the appearance of the raster?

- A. contrast stretch
- B. adjust transparency
- C. increase brightness
- D. modify RGB composite

Correct Answer: A

## **QUESTION 5**

An ArcGIS user $\aleph$ 's plotter will only print up to 42 inches. However, the user is trying to print a large plot (84 inches x 60 inches) for a wall map.

What must the ArcGIS user do to print the wall map?

- A. divide the map data frames and tile them to measure 84x60
- B. modify the printer settings to apply a tile to match the 84x60 output size
- C. in Layout view stretch the data frame to the 84x60 output size
- D. set up Data Driven Pages to match the page layout size of 84x60

Correct Answer: A

[EADA10 PDF Dumps](https://www.passapply.com/eada10.html) [EADA10 VCE Dumps](https://www.passapply.com/eada10.html) [EADA10 Study Guide](https://www.passapply.com/eada10.html)